# **Адаптированная рабочая программа**

учебной дисциплины

ОП. 05 Основы электроники и цифровой схемотехники

КУРСК 2022 г.

**MADU** Утверждаю Рассмотрено Директор  $\frac{1}{2}$ Е.М. Гончарова COUNA  $2022 r.$ unence « 20 » usome 2022 г.

Принято на заседании педсовета «  $dd \sim \mu \nu \nu \mu \nu$  2022 г. Протокол №  $\mathcal{C}$ 

# **Содержание**

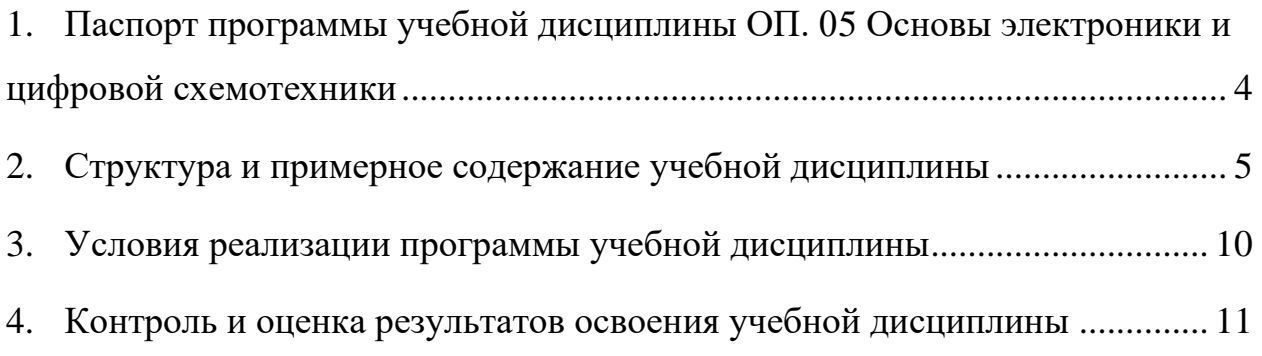

### <span id="page-3-0"></span>**1. ПАСПОРТ ПРОГРАММЫ УЧЕБНОЙ ДИСЦИПЛИНЫ ОП. 05 ОСНОВЫ ЭЛЕКТРОНИКИ И ЦИФРОВОЙ СХЕМОТЕХНИКИ**

### **1.1 Область применения программы**

Адаптированная рабочая программа учебной дисциплины является частью основной программы профессионального обучения профессиональной подготовки по профессиям рабочих, должностям служащих:16199 Оператор электронно-вычислительных и вычислительных машин

### **1.2. Место дисциплины в структуре основной профессиональной образовательной программе:**

Дисциплина изучается в рамках общепрофессионального цикла 62 часа учебной нагрузки.

#### **1.3 Цели и задачи дисциплины – требования к результатам освоения дисциплины:**

В результате освоения дисциплины обучающийся **должен уметь**:

- определять параметры полупроводниковых приборов и элементов системотехники;
- использовать средства информационных технологий для проведения исследований и решения задач в межпредметной деятельности.

В результате освоения дисциплины обучающийся **должен знать:**

- основные сведения об электровакуумных и полупроводниковых приборах, выпрямителях. колебательных системах, антеннах, усилителях, генераторах электрических сигналов;
- общие сведения о распространении радиоволн: принцип распространения сигналов в линиях связи;
- сведения о волоконно-оптических линиях;
- цифровые способы передачи информации;
- общие сведения об элементной базе схемотехники (резисторы, конденсаторы, диоды, транзисторы, микросхемы, элементы оптоэлектроники);
- логические элементы и логическое проектирование в базисах микросхем;
- функциональные узлы (дешифраторы, шифраторы, мультиплексоры, демультиплексоры, цифровые компараторы, сумматоры, триггеры, регистры, счетчики);
- запоминающие устройства на основе БИС/СБИС;
- цифро-аналоговые и аналого-цифровые преобразователи
- знакомство со средой программирования NXT-G;
- усвоение основ программирования, получить умения составления алгоритмов;
- умение использовать системы регистрации сигналов датчиков, понимание принципов обратной связи;
- проектирование роботов и программирование их действий;
- через создание собственных проектов прослеживать пользу применения роботов в реальной жизни;
- расширение области знаний о профессиях;
- умение обучающихся работать в группах.

### **1.4 Рекомендуемое количество часов на освоение программы учебной дисциплины:**

обязательной аудиторной учебной нагрузки обучающегося 34 час.

# <span id="page-4-0"></span>**2. Структура и примерное содержание учебной дисциплины**

# **2.1 Объем учебной дисциплины и виды учебной работы**

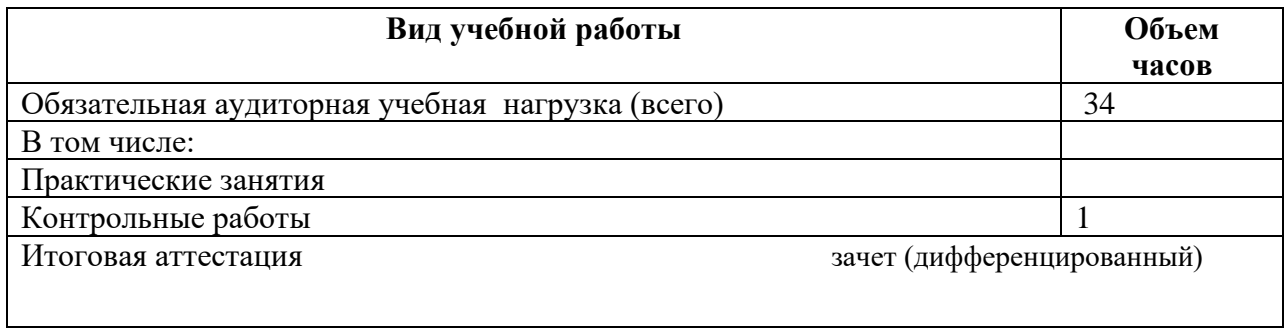

# **2.2 Тематический план и содержание учебной дисциплины**

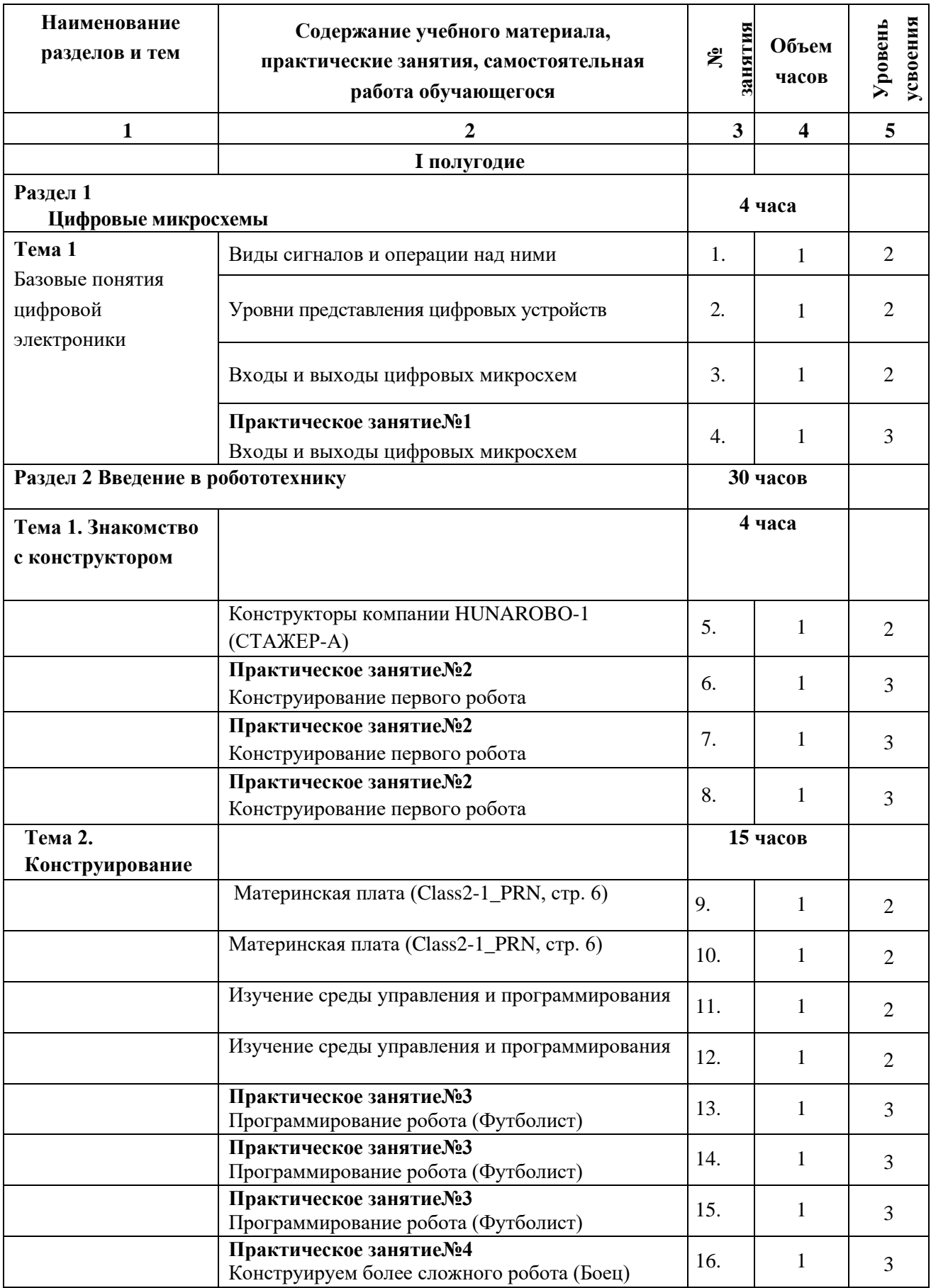

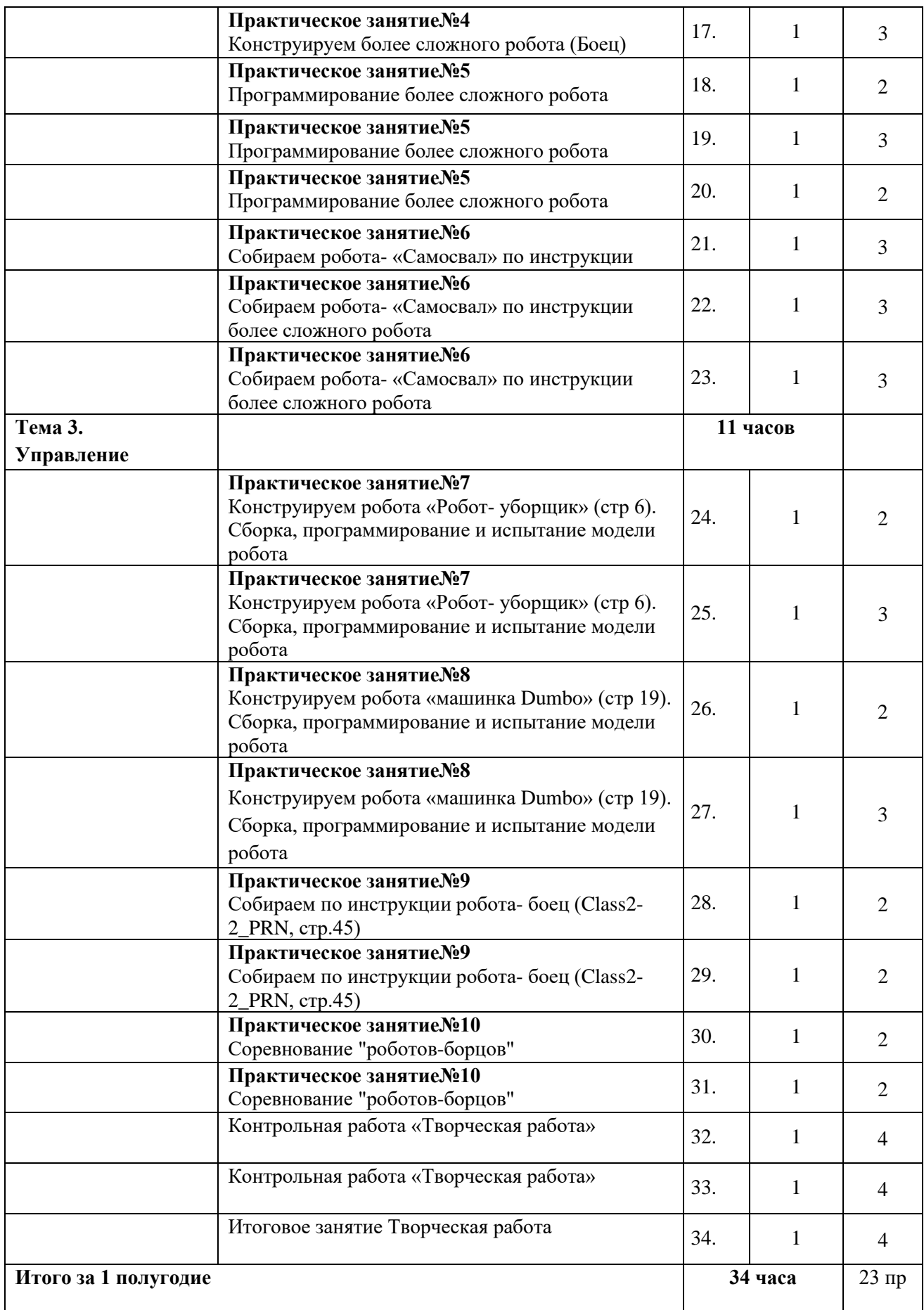

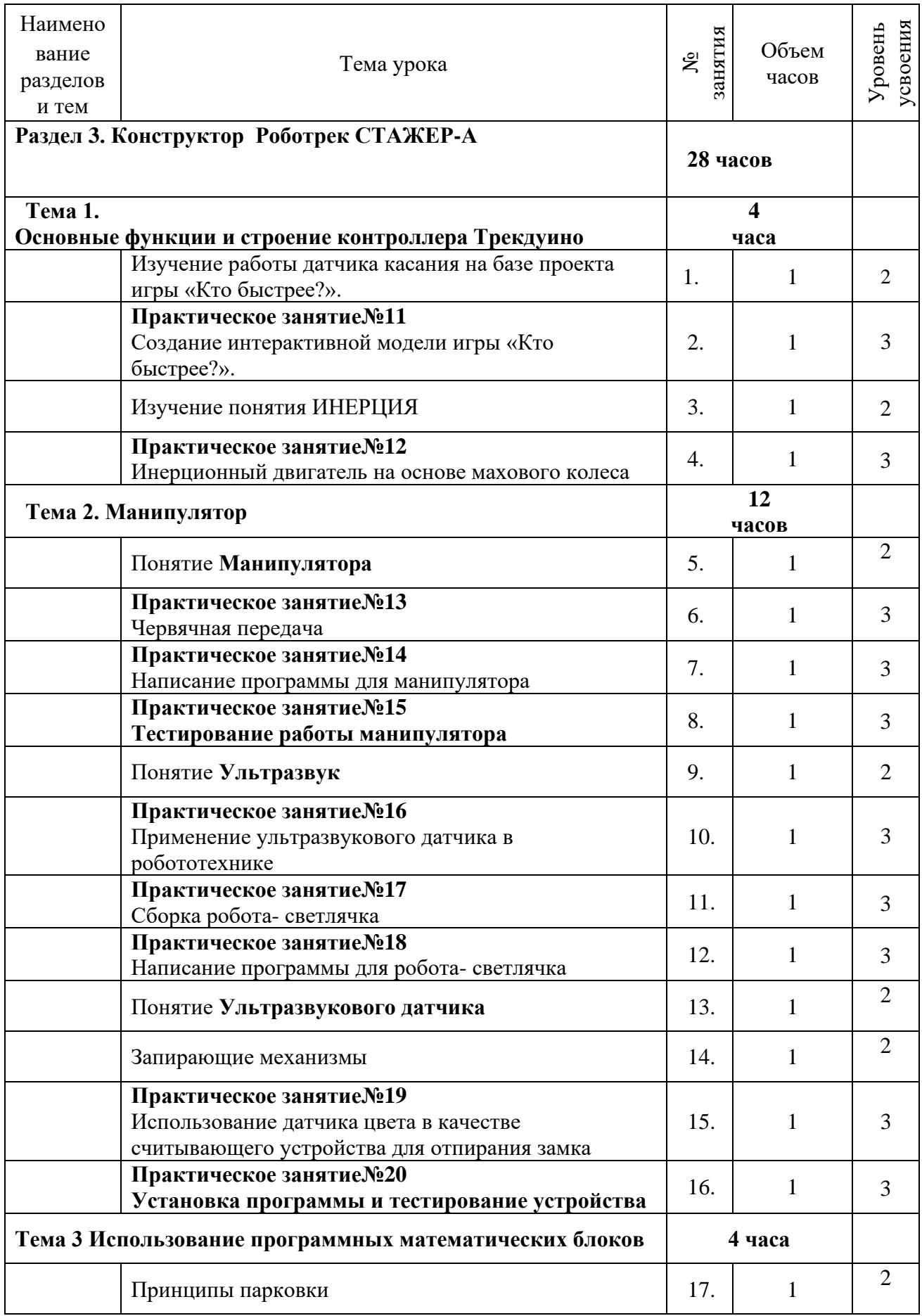

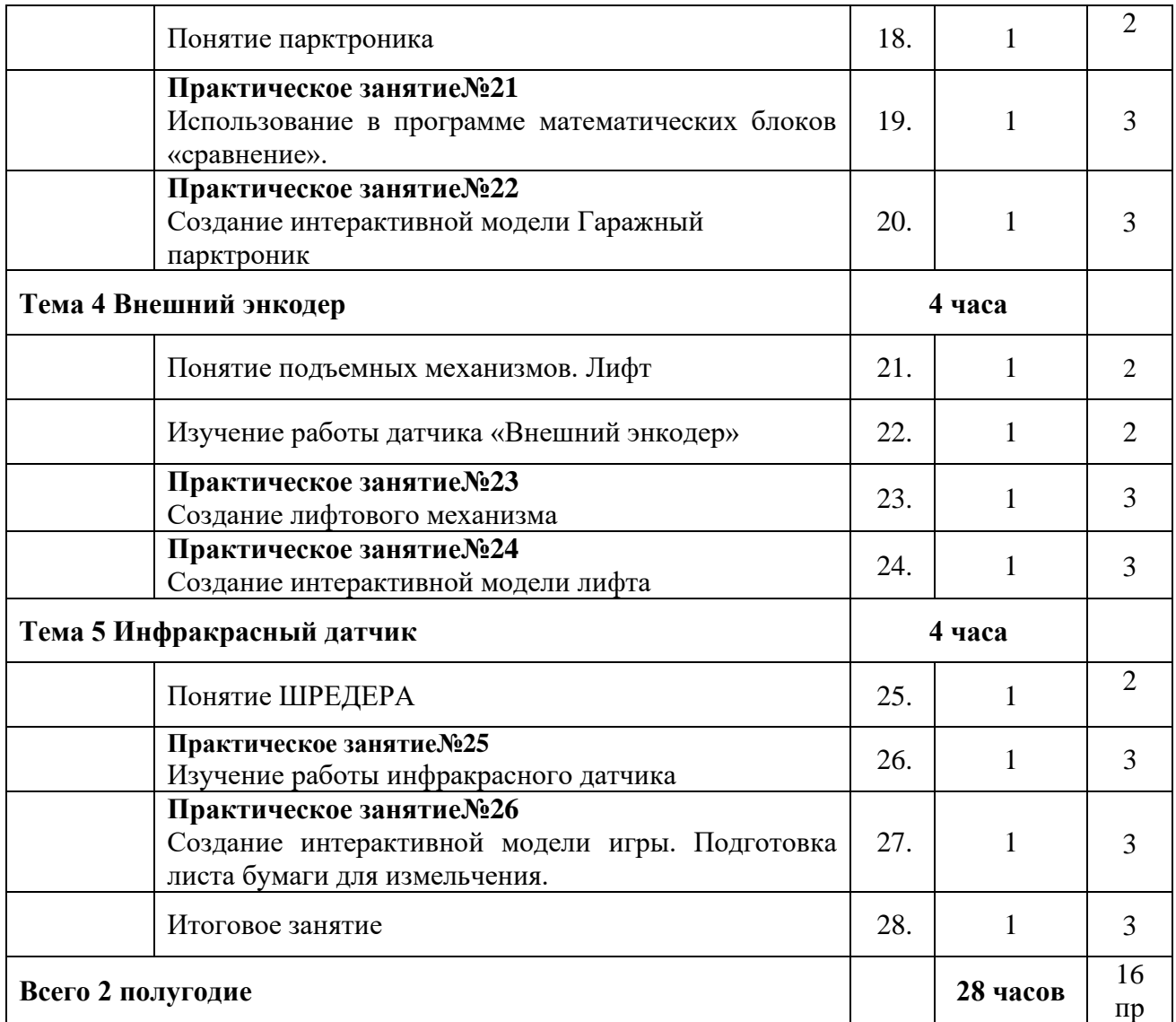

### <span id="page-9-0"></span>**3. Условия реализации программы учебной дисциплины**

#### **3.1 Требования к минимальному материально-техническому обеспечению**

Реализация программы учебной дисциплины требует наличия Конструктора «Знаток», учебно-методических пособий к лабораторным работам , прилагаемые к конструктору «Знаток»

**Учебно-методический комплект**: Руководство пользователя «Стажер-А»( **HUNAROBO1**), начальный, средний и продвинутый уровни.

**Образовательный конструктор «Стажер А»**: – начальный уровень 3 КОМПЛЕКТА. Средний уровень- 2 КОМПЛЕКТА, продвинутый уровень- 1 КОМПЛЕКТ

#### **3.2 Информационное обеспечение обучения**

В целях изучения и систематизации учебного материала по изучаемой учебной дисциплине рекомендованы следующие основные источники информации

- 1. Мышляева И.М. Цифровая схемотехника. М.: Издательский дом "Академия", 2005.
- 2. Новиков Ю.В[.Введение в цифровую схемотехнику-](http://www.intuit.ru/shop/books/departments/hardware/digs/product.xhtml?id=2493450)Интернет-университет информационных технологий - ИНТУИТ.ру, БИНОМ. Лаборатория знаний, 2006 г., 344 стр.

Одна из программ моделирования электронных схем типа Spice.

В целях расширения и более углубленного рассмотрения отдельных аспектов теоретических знаний по изучаемой учебной дисциплине рекомендованы следующие дополнительные источники информации : [Ю.В. Новиков](http://www.intuit.ru/lector/30.html) Введение в цифровую схемотехнику- М.: "МИР", 2001.

- 3. Программное обеспечение LEGO MINDSTORMS NXT-G, язык интерфейса русский и английский, папки с инструкциями к урокам, видеофрагменты.
- 4. Контроллер Трекдуино [Электронный ресурс]. URL: [http://www.robotrack](http://www.robotrack-rus.ru/wiki/ehlektronika/trekduino)[rus.ru/wiki/ehlektronika/trekduino](http://www.robotrack-rus.ru/wiki/ehlektronika/trekduino) (дата обращения: 08.07.2016)
- 5. Физическая энциклопедия. В 5-ти томах. М.: Советская энциклопедия. Главный редактор А.М. Прохоров, 1988.
- 6. Портал «Словари и энциклопедии» [Электронный ресурс]. URL:<http://dic.academic.ru/> (дата обращения: 25.06.2016)
- 7. Электронная электротехническая библиотека, [Электронный ресурс]. URL: <http://electrolibrary.info/> (дата обращения: 28.06.2016).
- 8. Портал «Электротехника» [Электронный ресурс]. URL: [http://window.edu.ru/catalog/?p\\_rubr=2.2.75.30](http://window.edu.ru/catalog/?p_rubr=2.2.75.30) (дата обращения: 28.06.2016).
- 9. Портал «Библиотека юного исследователя» [Электронный ресурс]. URL: <http://nplit.ru/books/> (дата обращения: 28.06.2016).
- 10. Научная библиотека (информатика, математика, физика) [Электронный ресурс]. URL: <http://alnam.ru/> (дата обращения: 28.06.2016).
- 11. Библиотека юного конструктора [Электронный ресурс]. URL: [http://publ.lib.ru/ARCHIVES/B/''Biblioteka\\_yunogo\\_konstruktora''/\\_''Biblioteka\\_yunogo\\_k](http://publ.lib.ru/ARCHIVES/B/) [onstruktora''.html](http://publ.lib.ru/ARCHIVES/B/)
- 12. Энциклопедия юного физика [Электронный ресурс]. URL: <http://padaread.com/?book=18526&pg=1> (дата обращения: 28.06.2016).
- 13. Основы робототехники [Электронный ресурс]. URL: <http://padaread.com/?book=3159&pg=7> (дата обращения: 28.06.2016).

## **4. Контроль и оценка результатов освоения учебной дисциплины**

<span id="page-10-0"></span>Контроль и оценка результатов освоения учебной дисциплины осуществляются преподавателем в процессе проведения практических занятий, тестирования, а так же выполнения обучающимися самостоятельных работ, проектов, исследования.

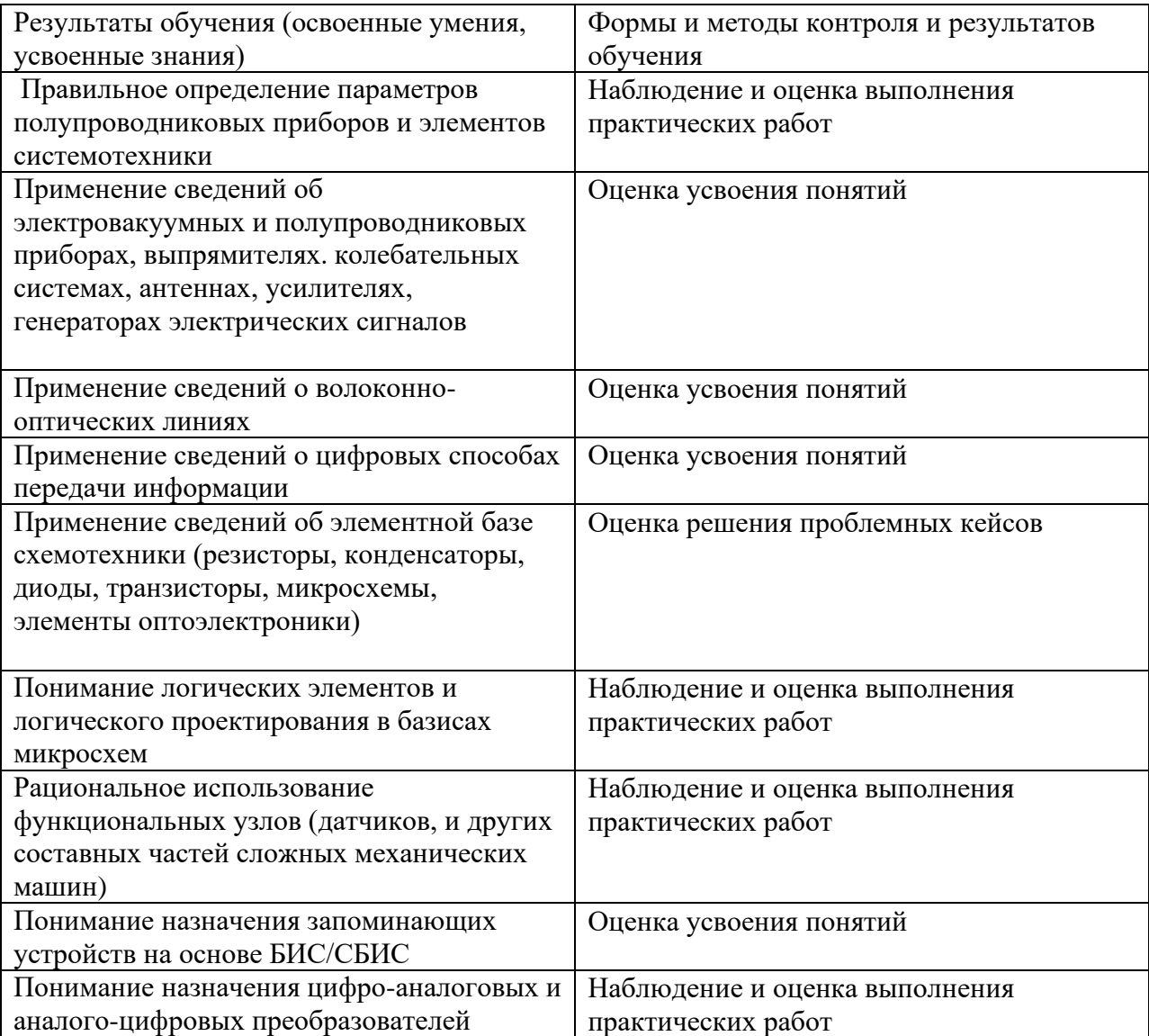